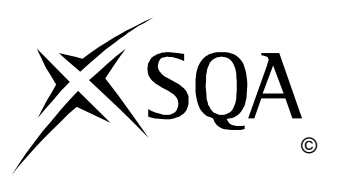

# **2011 Technological Studies**

## **Advanced Higher**

## **Finalised Marking Instructions**

© Scottish Qualifications Authority 2011

The information in this publication may be reproduced to support SQA qualifications only on a noncommercial basis. If it is to be used for any other purposes written permission must be obtained from SQA's NQ Delivery: Exam Operations Team.

Where the publication includes materials from sources other than SQA (secondary copyright), this material should only be reproduced for the purposes of examination or assessment. If it needs to be reproduced for any other purpose it is the centre's responsibility to obtain the necessary copyright clearance. SQA's NQ Delivery: Exam Operations Team may be able to direct you to the secondary sources.

These Marking Instructions have been prepared by Examination Teams for use by SQA Appointed Markers when marking External Course Assessments. This publication must not be reproduced for commercial or trade purposes.

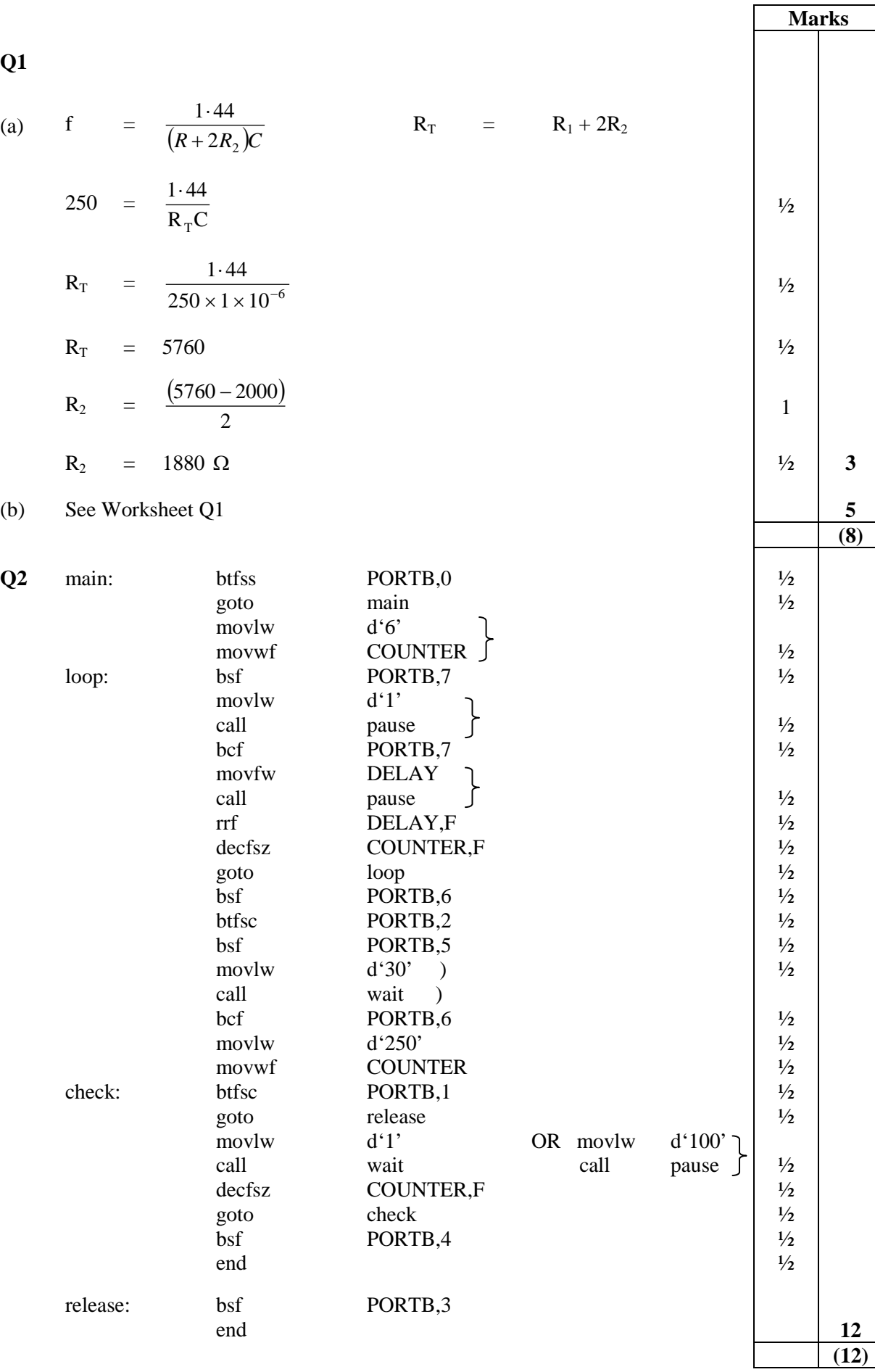

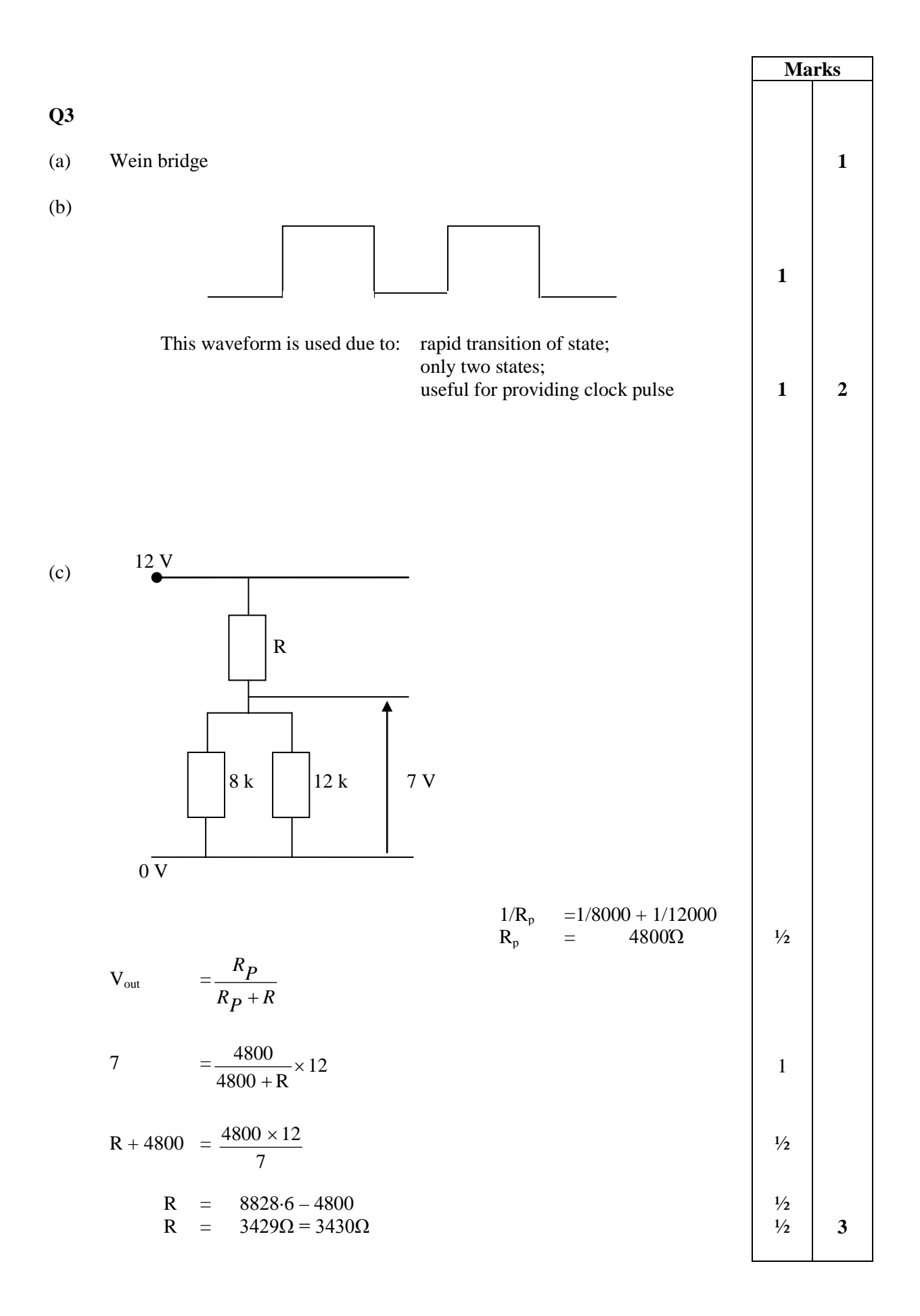

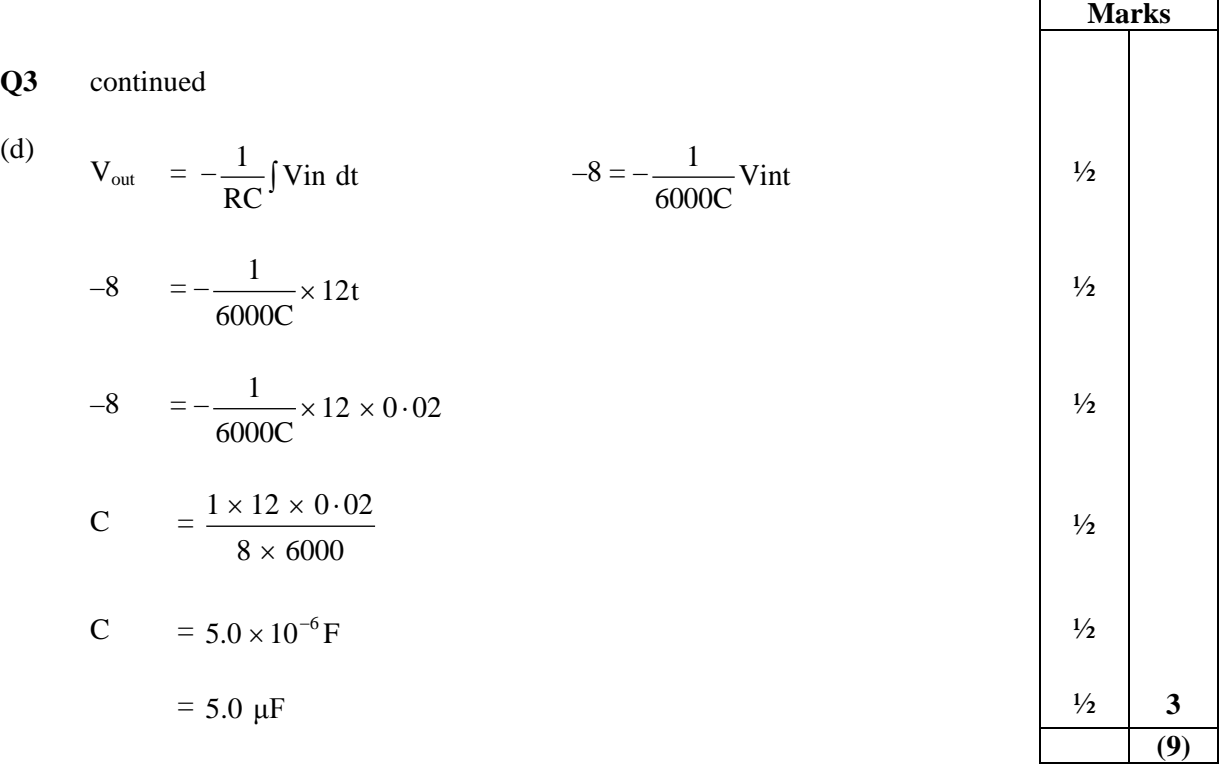

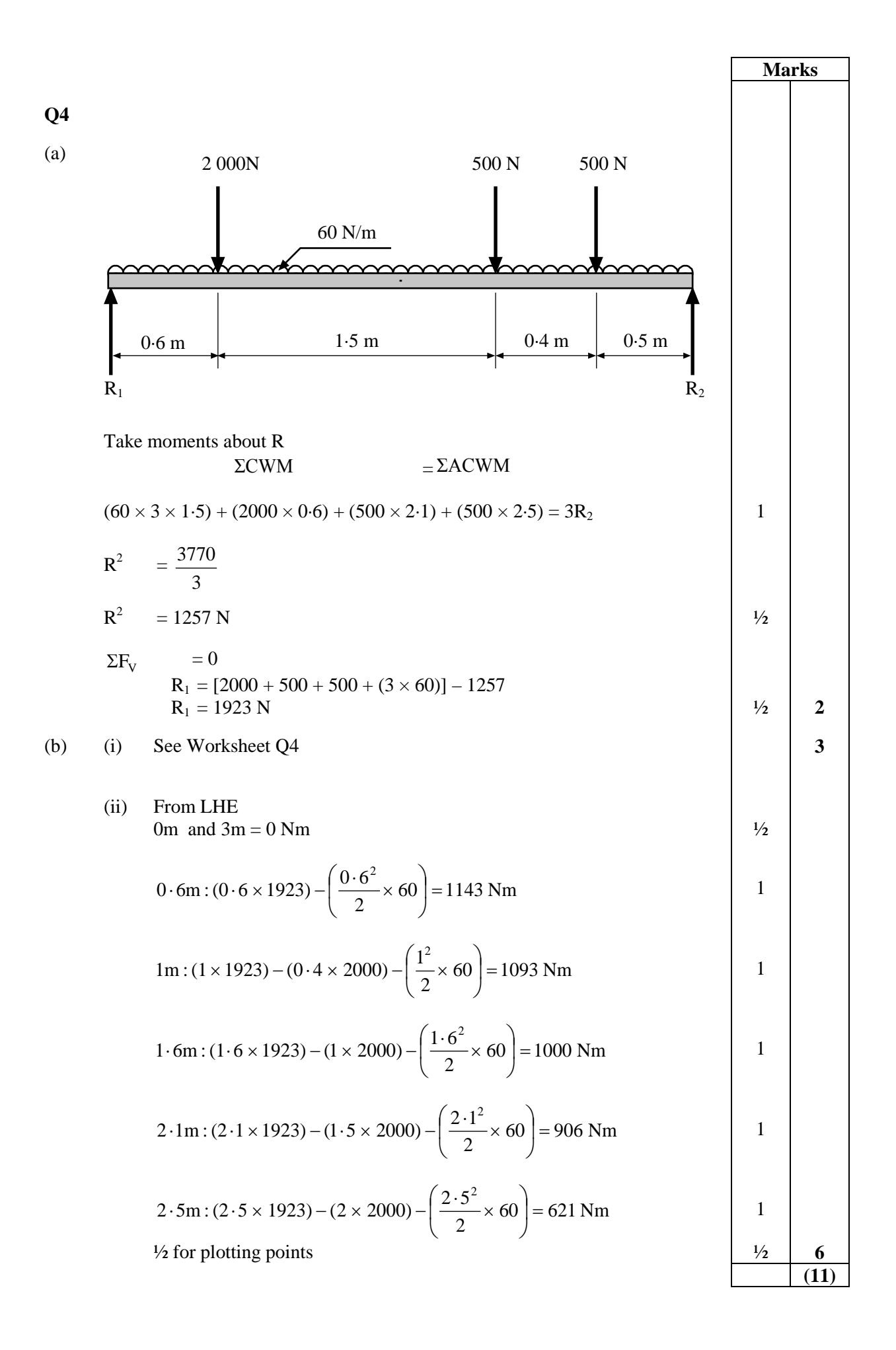

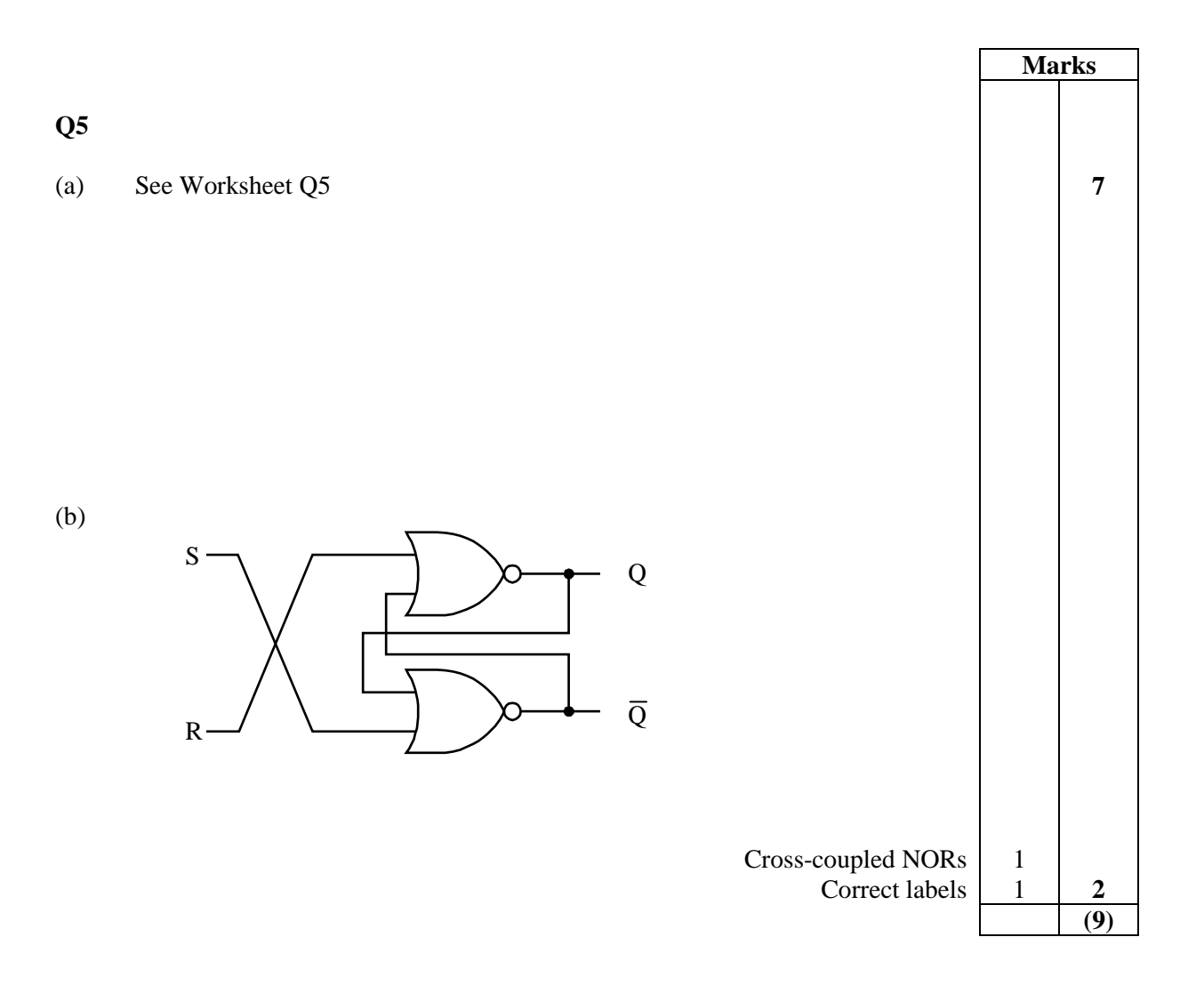

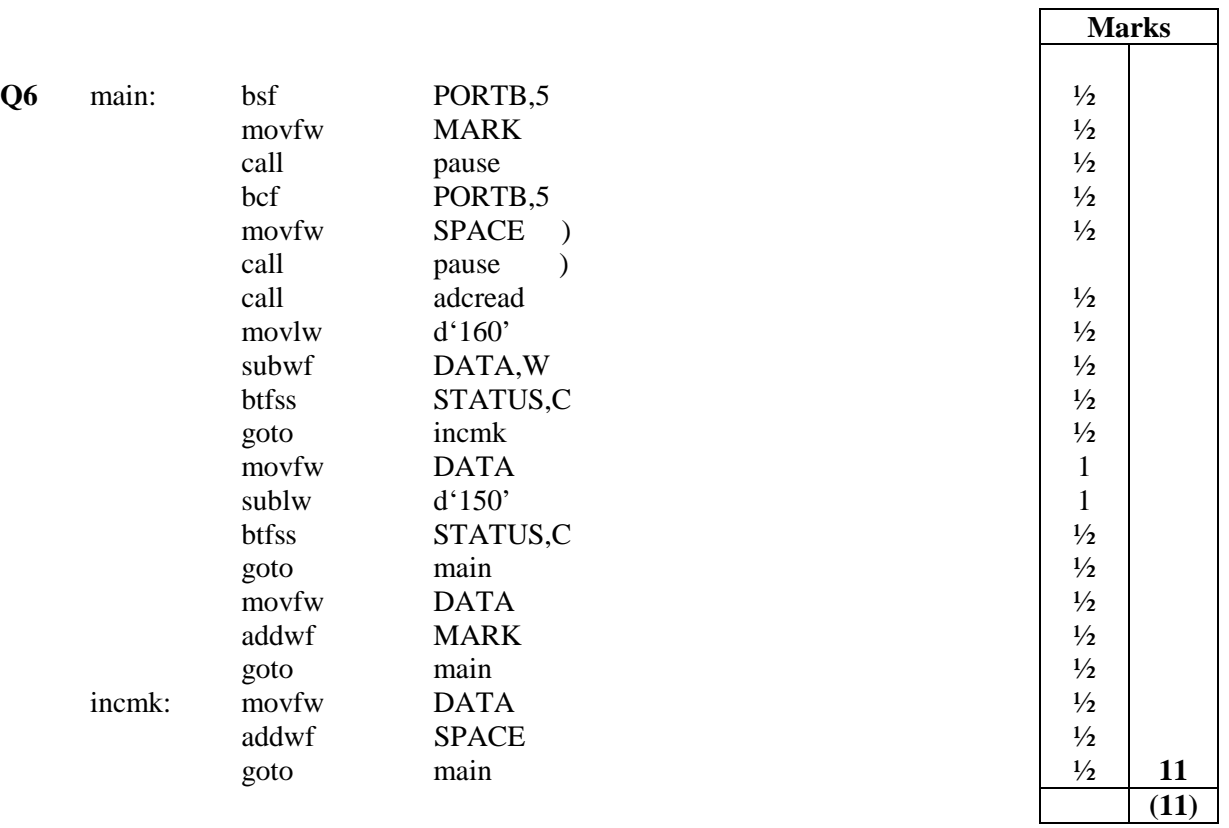

 $\overline{\Gamma}$ 

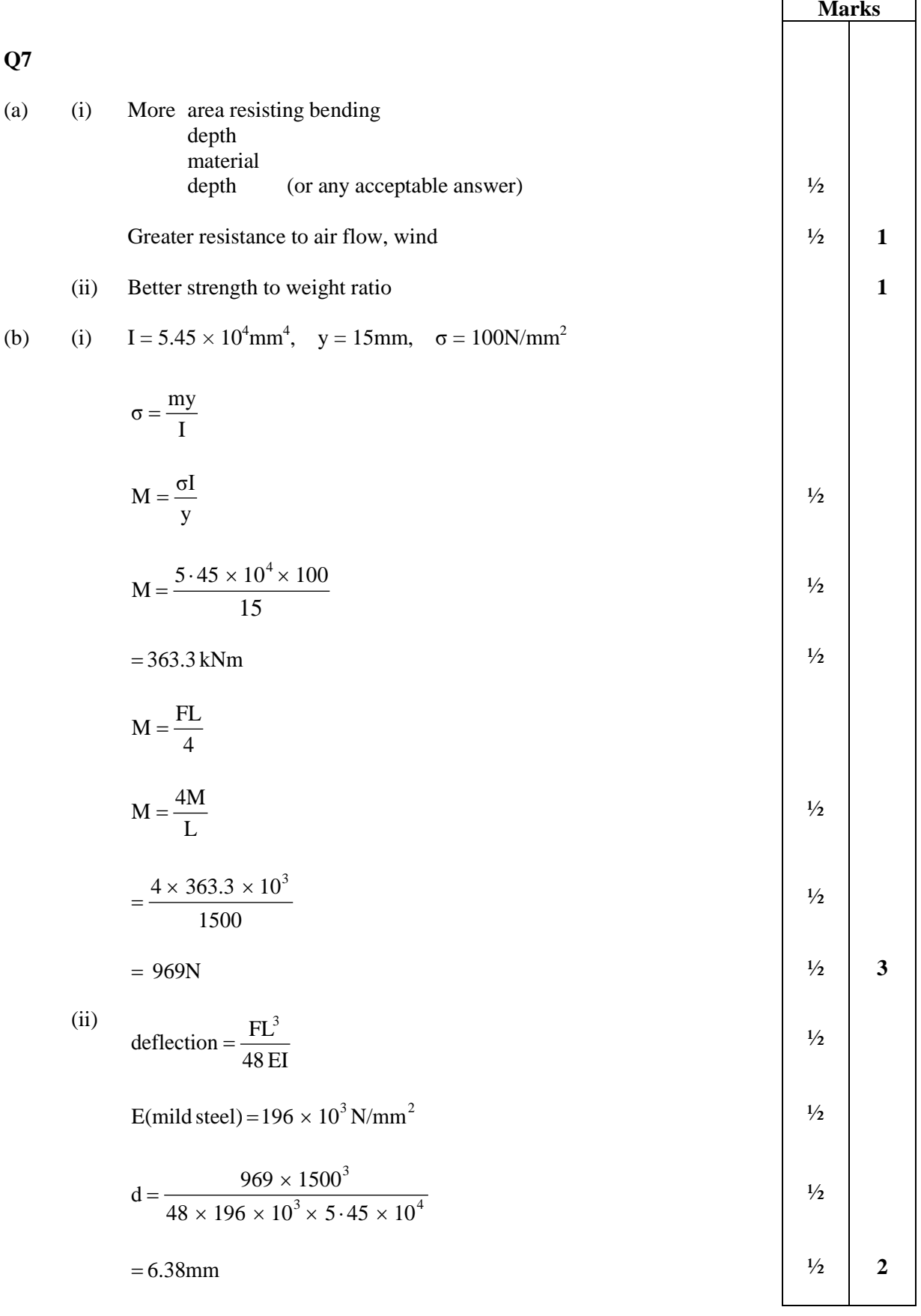

'n

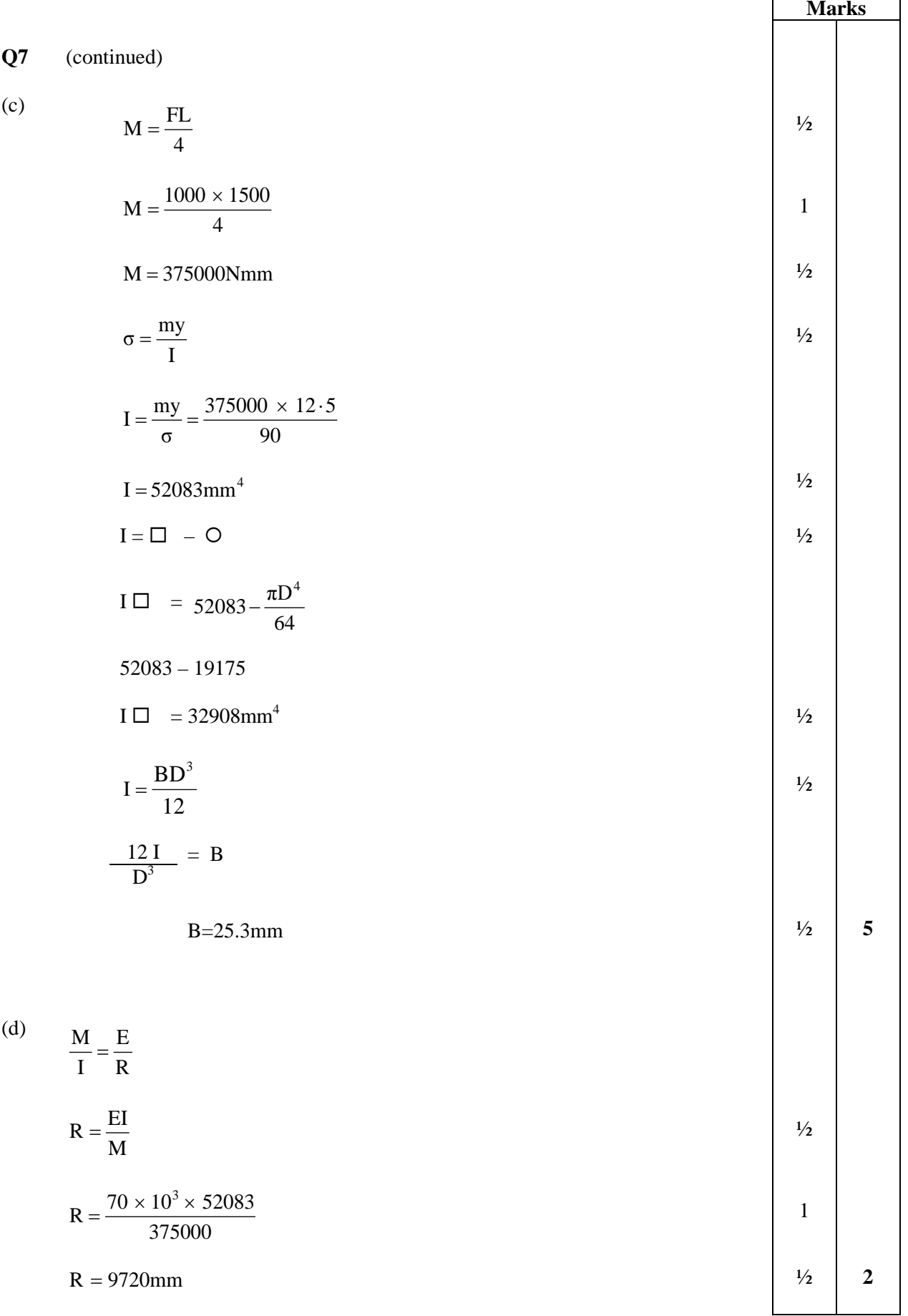

 $\mathbf{r}$ 

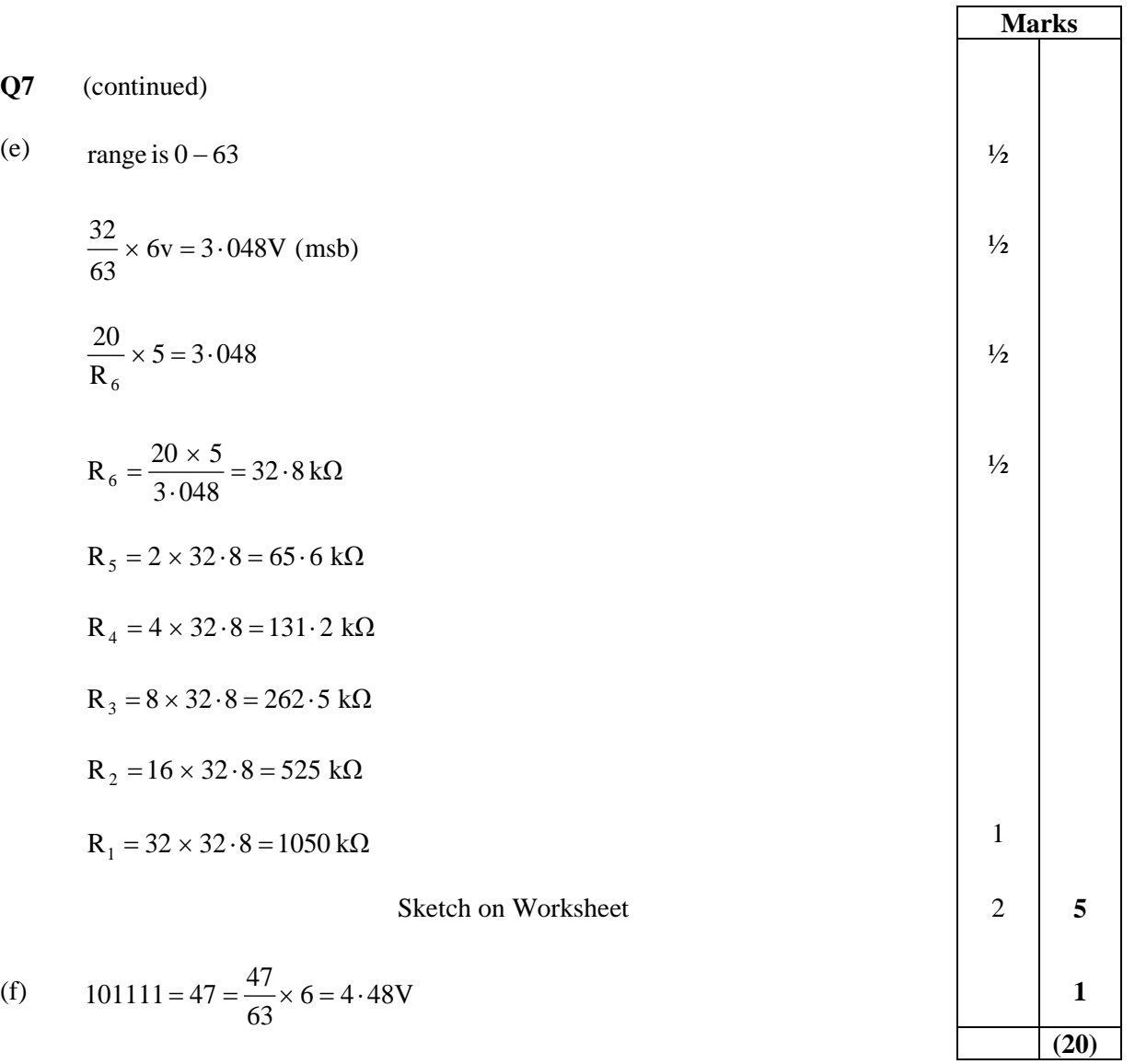

 $\mathbf{r}$ 

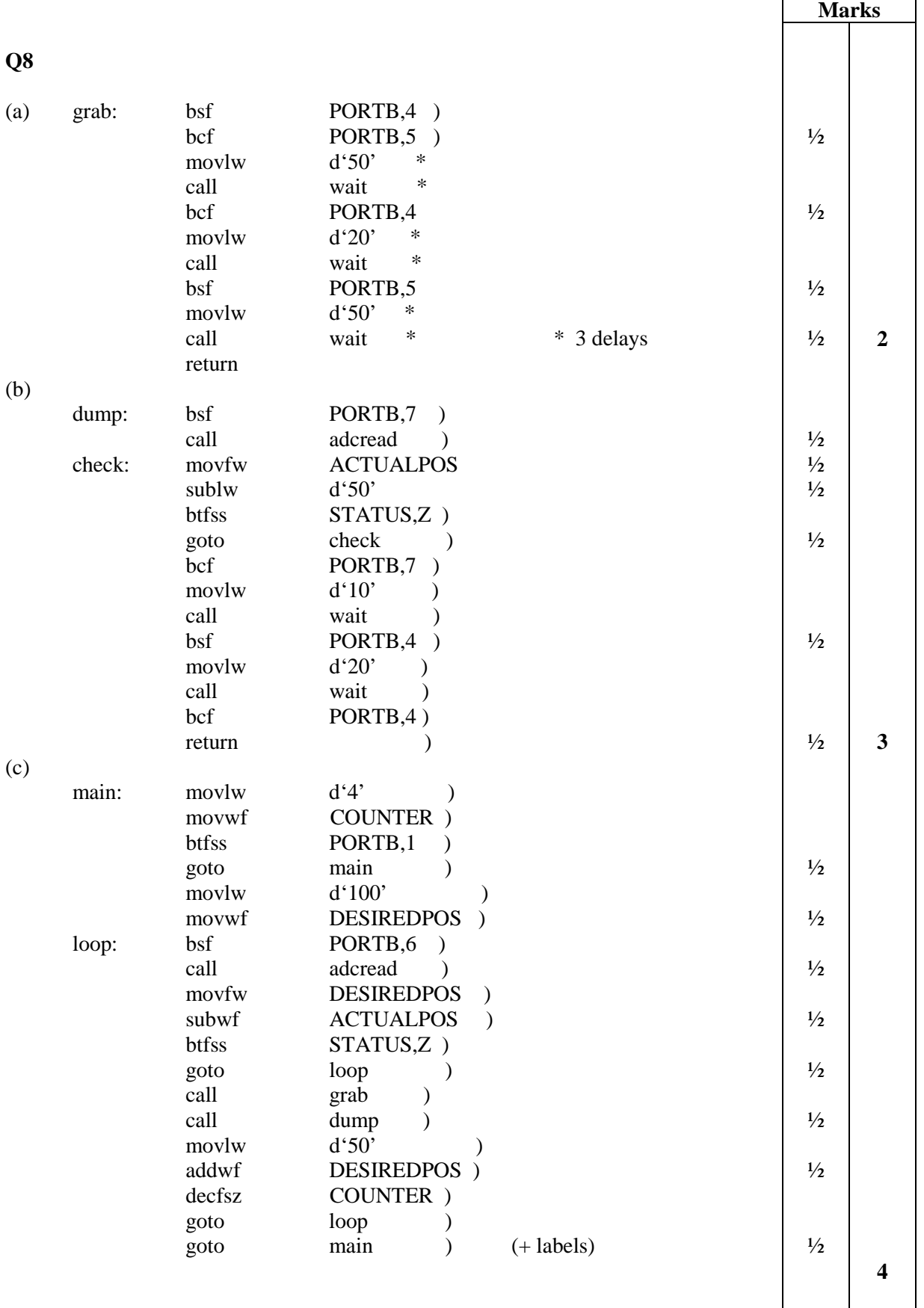

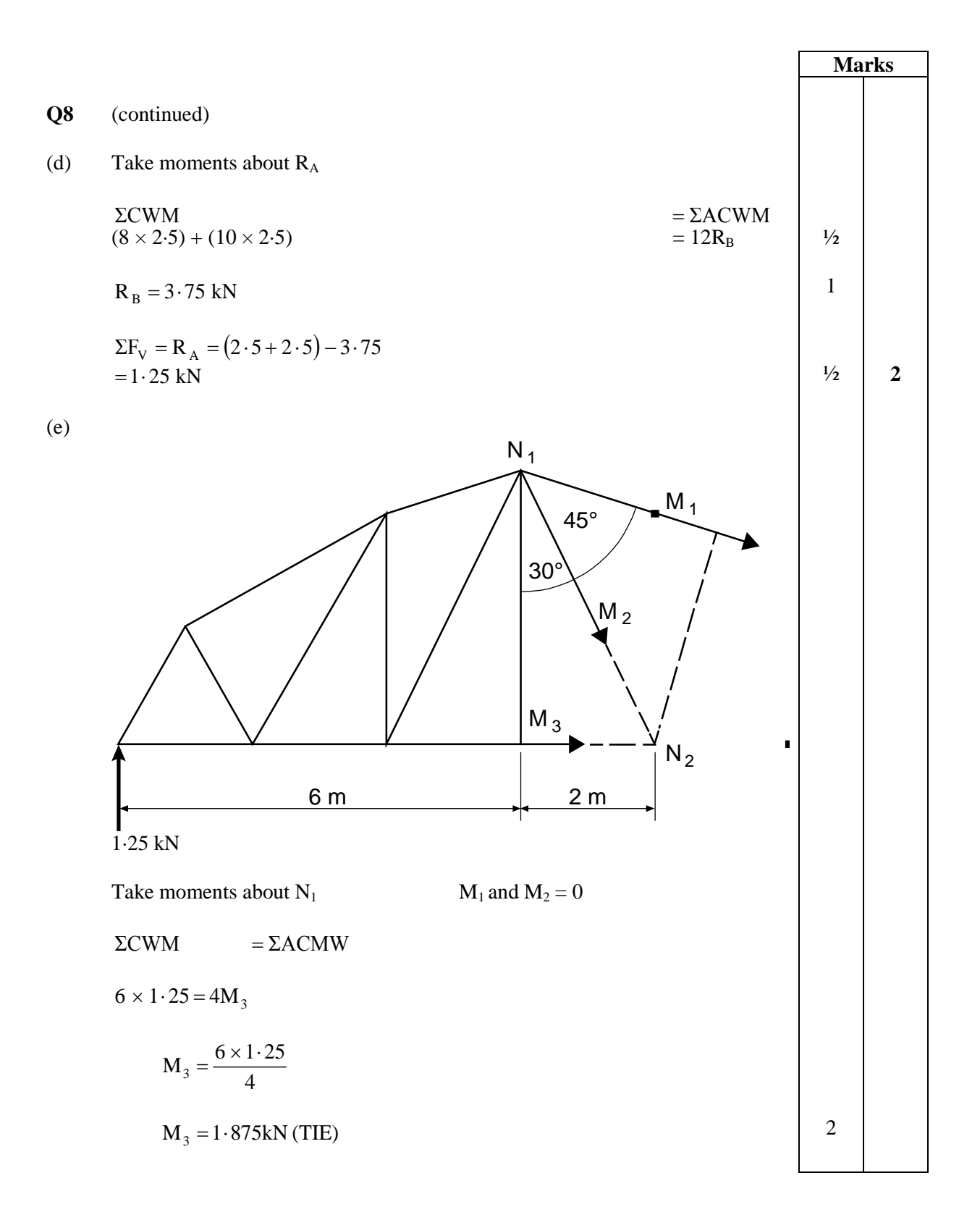

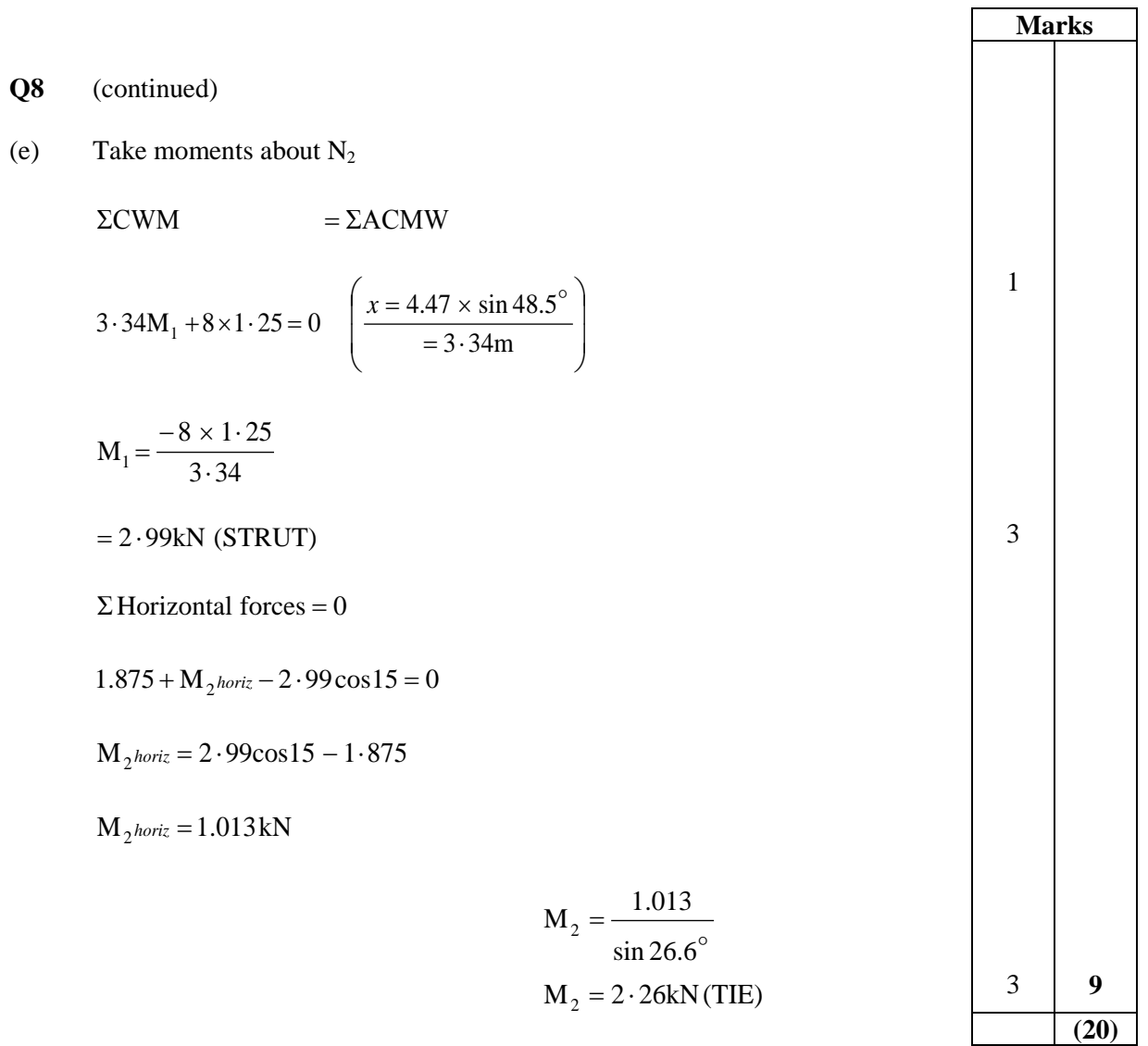

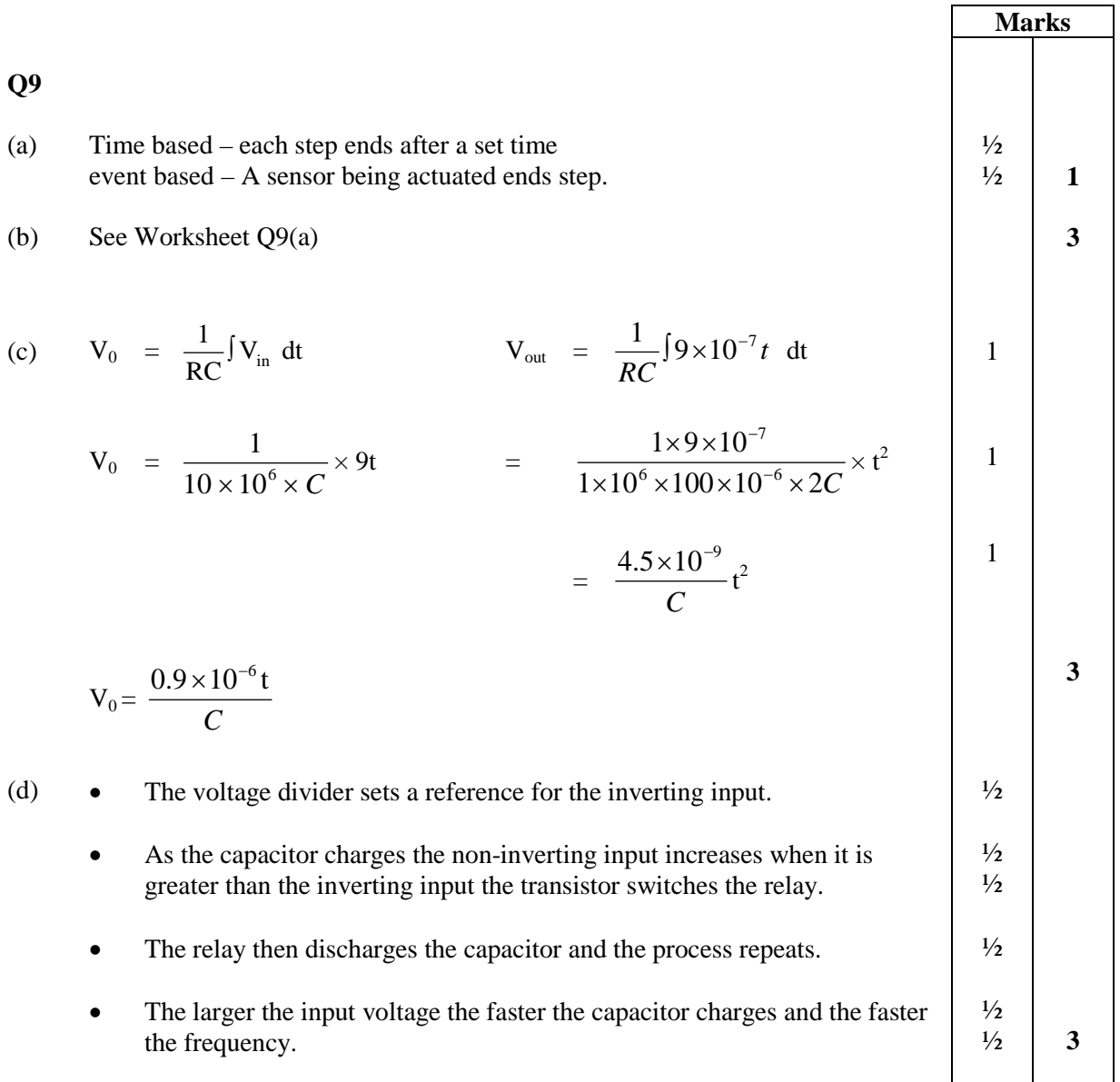

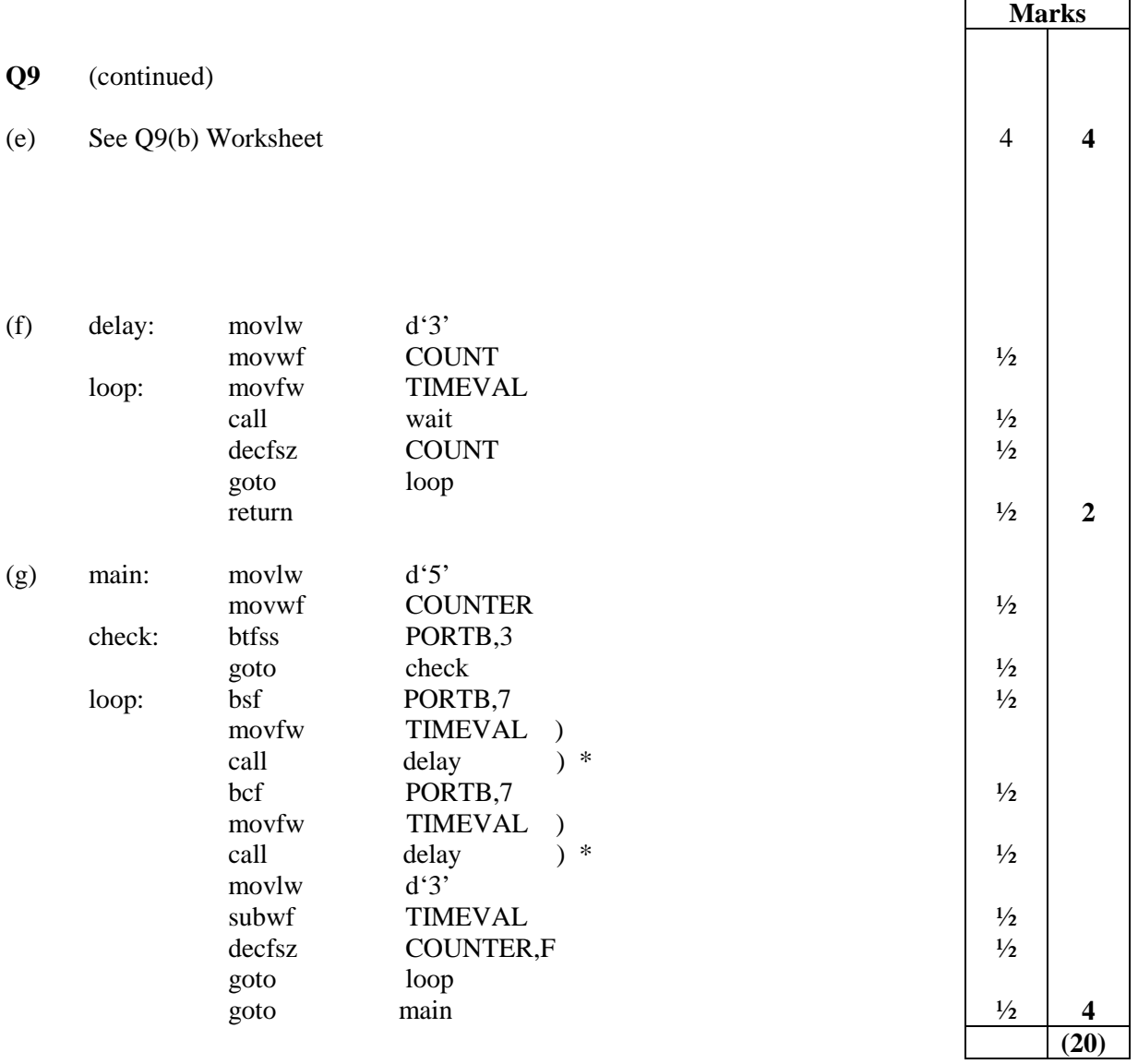

#### **Worksheet Q1**

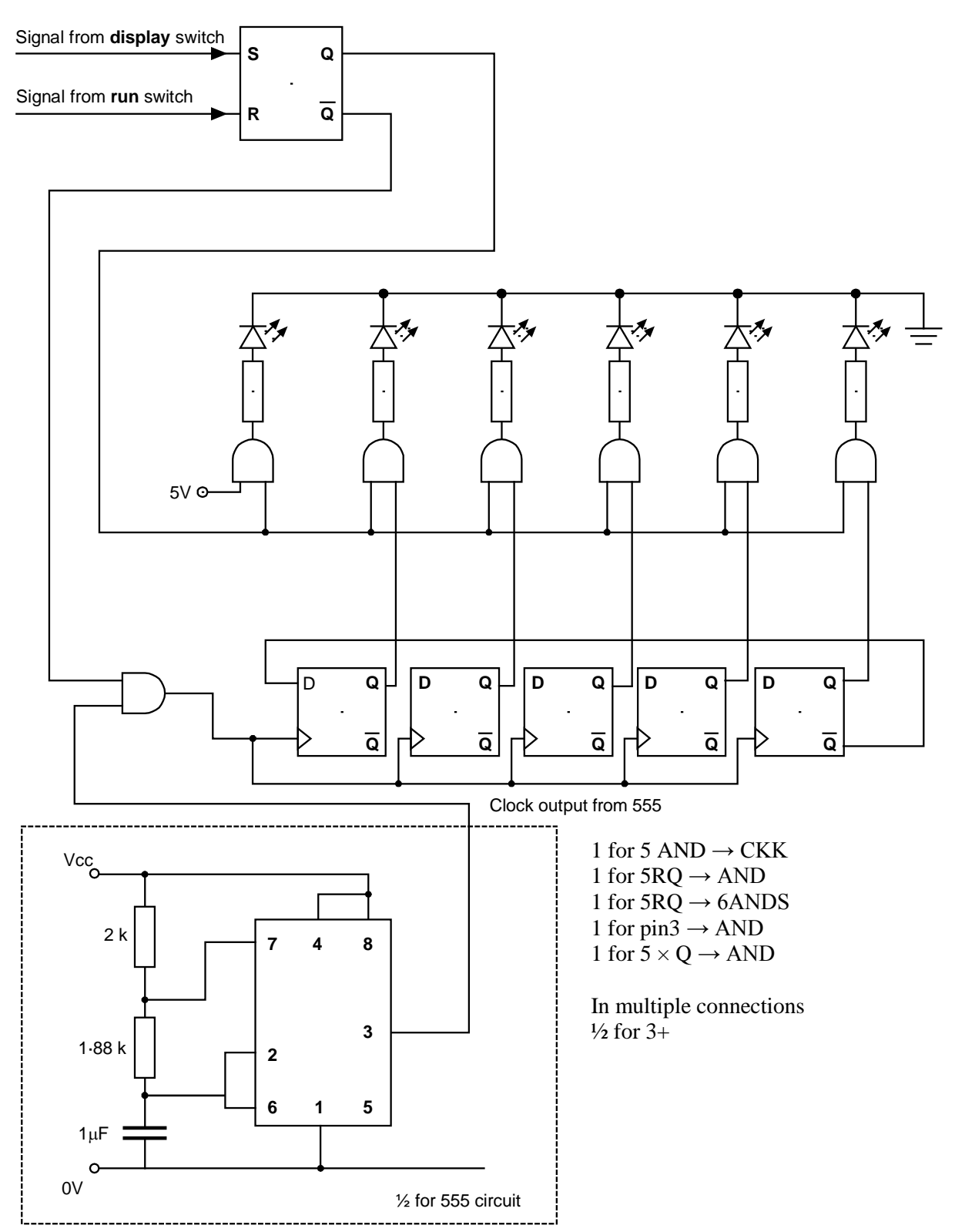

**Worksheet Q4** 2 kN 500 N 500 N 60 N /m 0·6 m 1·5 m 0·4 m 0·5 m  $R_1$  1923 N  $R_1$  1923 N  $R_2$  $R_2$  1257 N 2000 1887 1800 1923 1600 ½ mark each 1400 highlighted 1200 point apart 1000 from  $R_1$  and  $R_2$ 800 Shear-force Diagram (N) Diagram (N) 600 400 200 0 -113 D istance (m) -200 Shear-force -203 -400 -600 -800 -703 -727 -1000 -1200 -1400  $-1227$   $-1257$ -1600 -1800 -2000 0·60 m 1·00 m 1·60 m 2·10 m 2·50 m 3·00 m 1200 1000 m) ½ mark 800 ent D iagram (N for plot600 400 200 0 -200 D istance (m) o m -400 ε Bending -600 -800 -1000 -1200 DISTANCE FROM LEFT END  $(m)$  0.00 0.60 1.00 1.60 2.10 2.50 3.00 BENDING MOMENT (Nm) 0 1143 1093 1000 906 621 0 (1) (1) (1) (1)  $\blacktriangle$ ♠  $(\frac{1}{2})$ 

Mark for both

 $(b)$   $(i)$  3 marks B(ii) 6 marks (b) 3 marks

B(ii) 6 marks

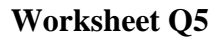

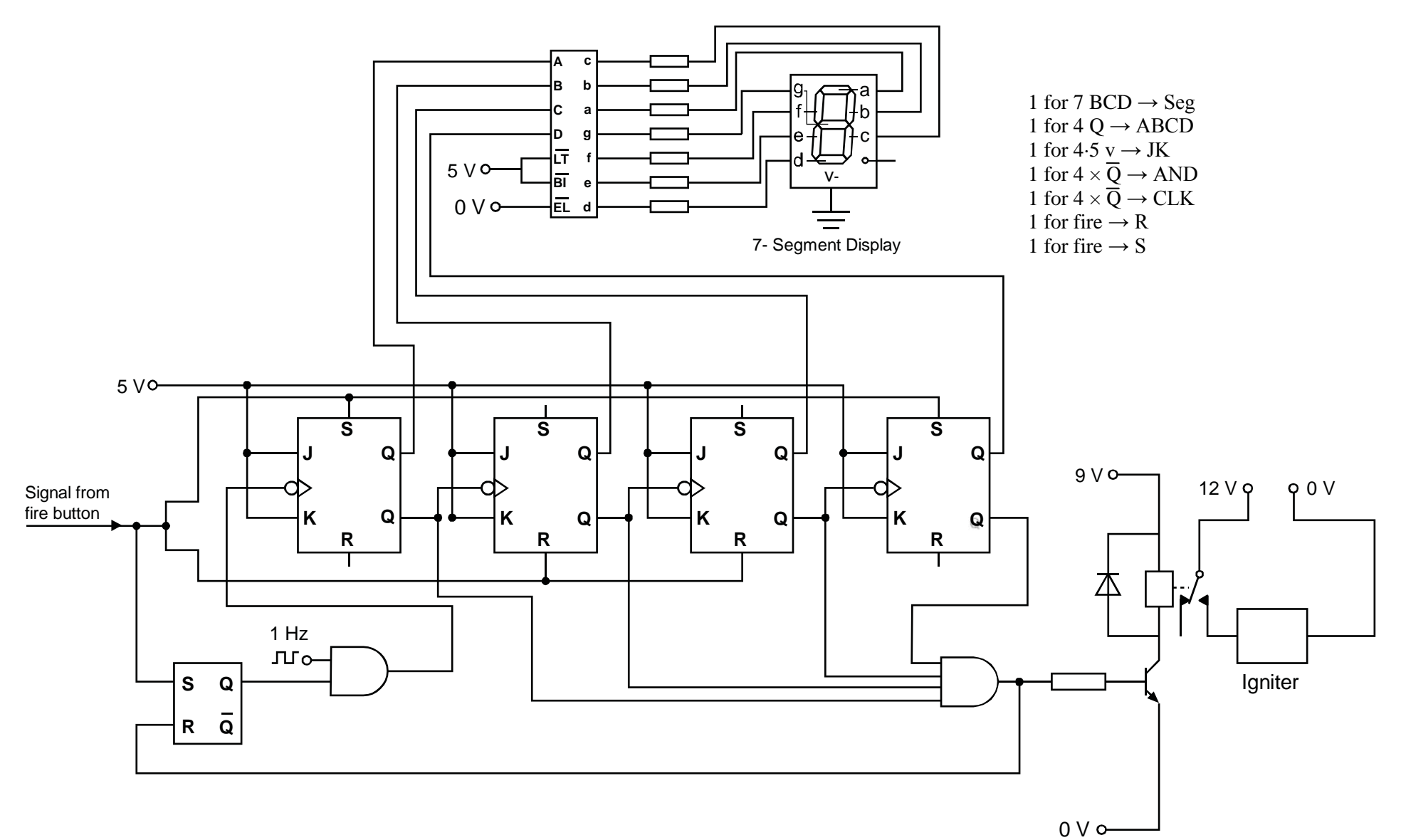

*Page 18*

### **Worksheet Q7**

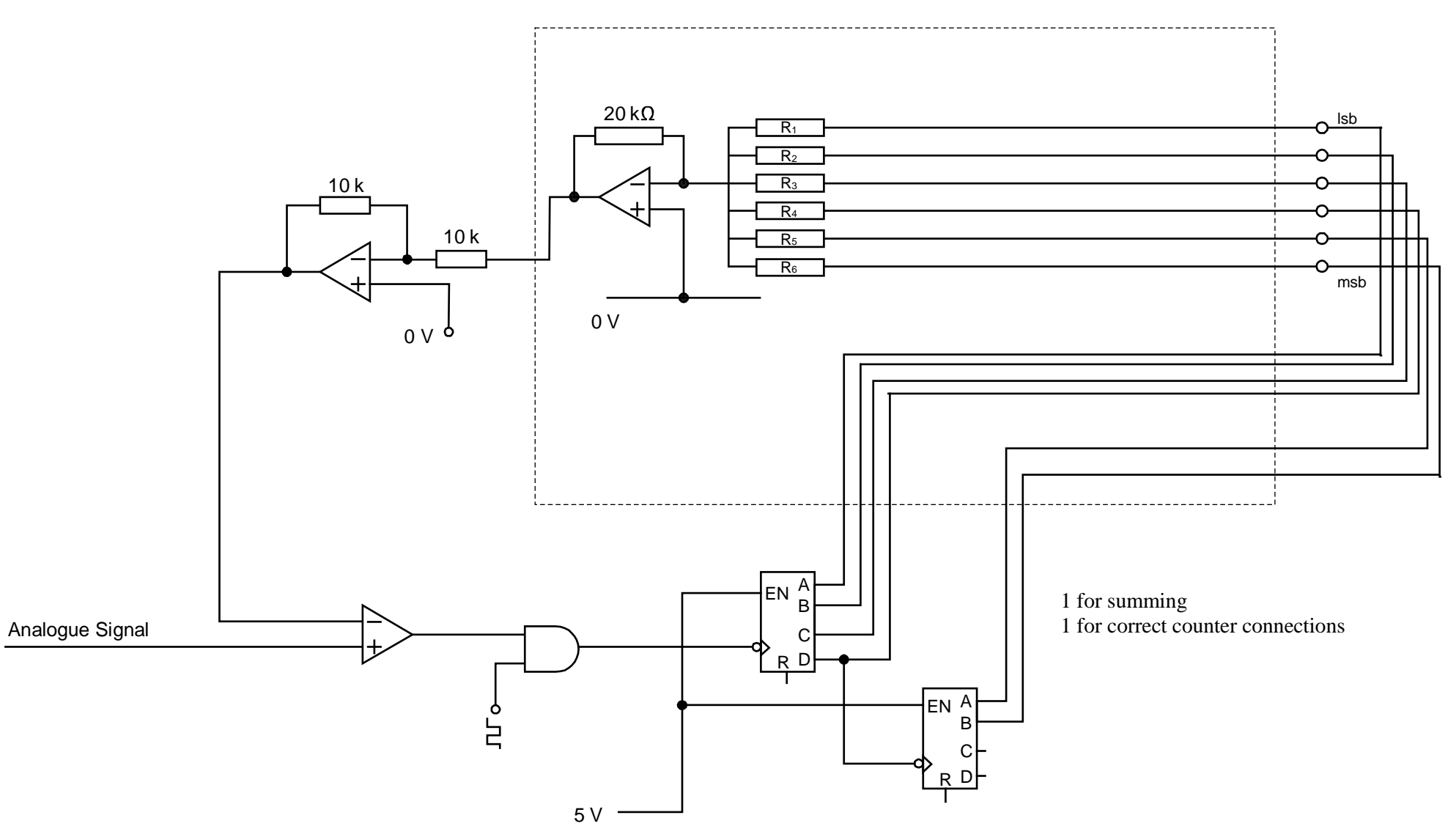

#### **Worksheet Q9(a)**

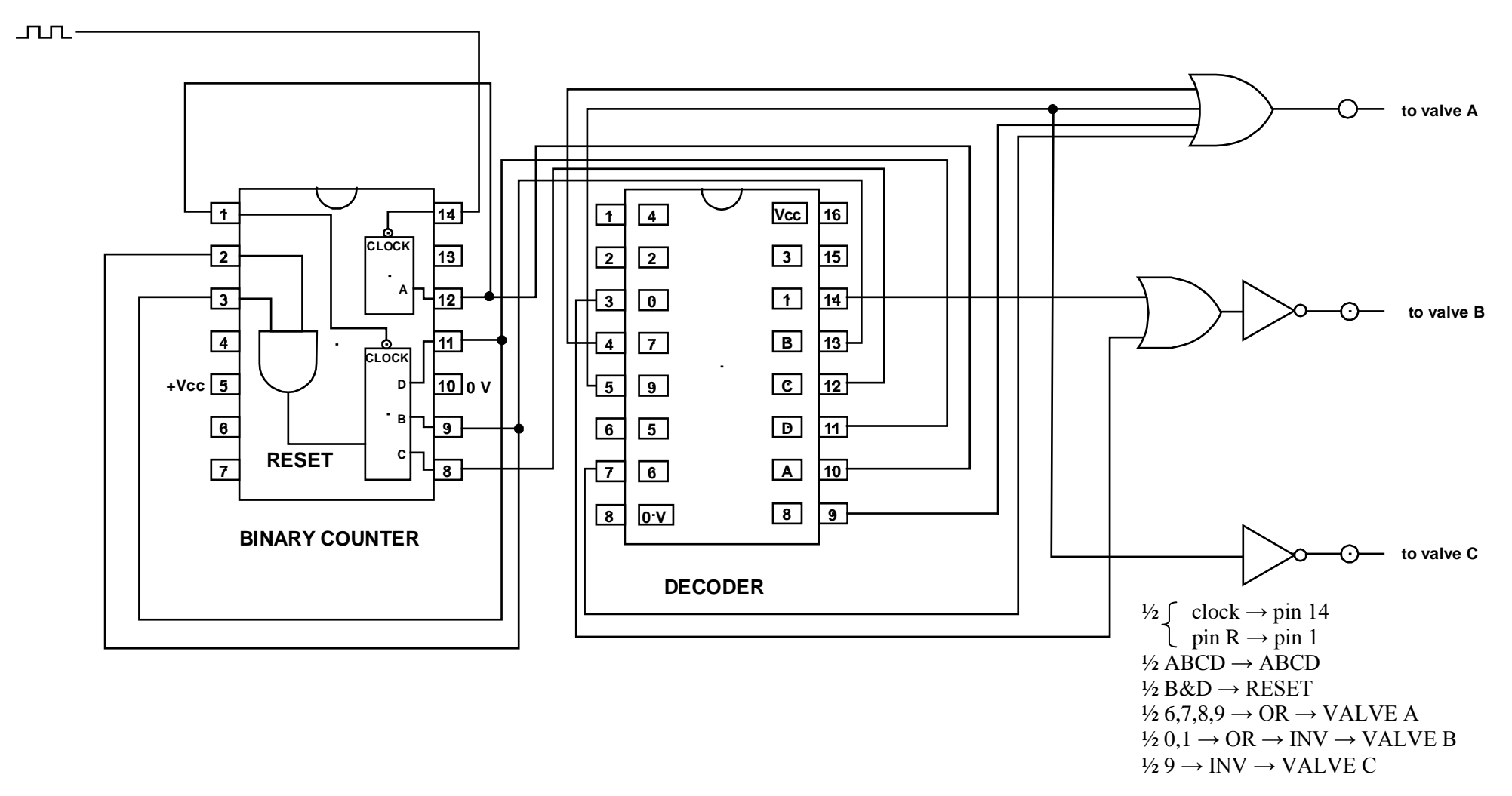

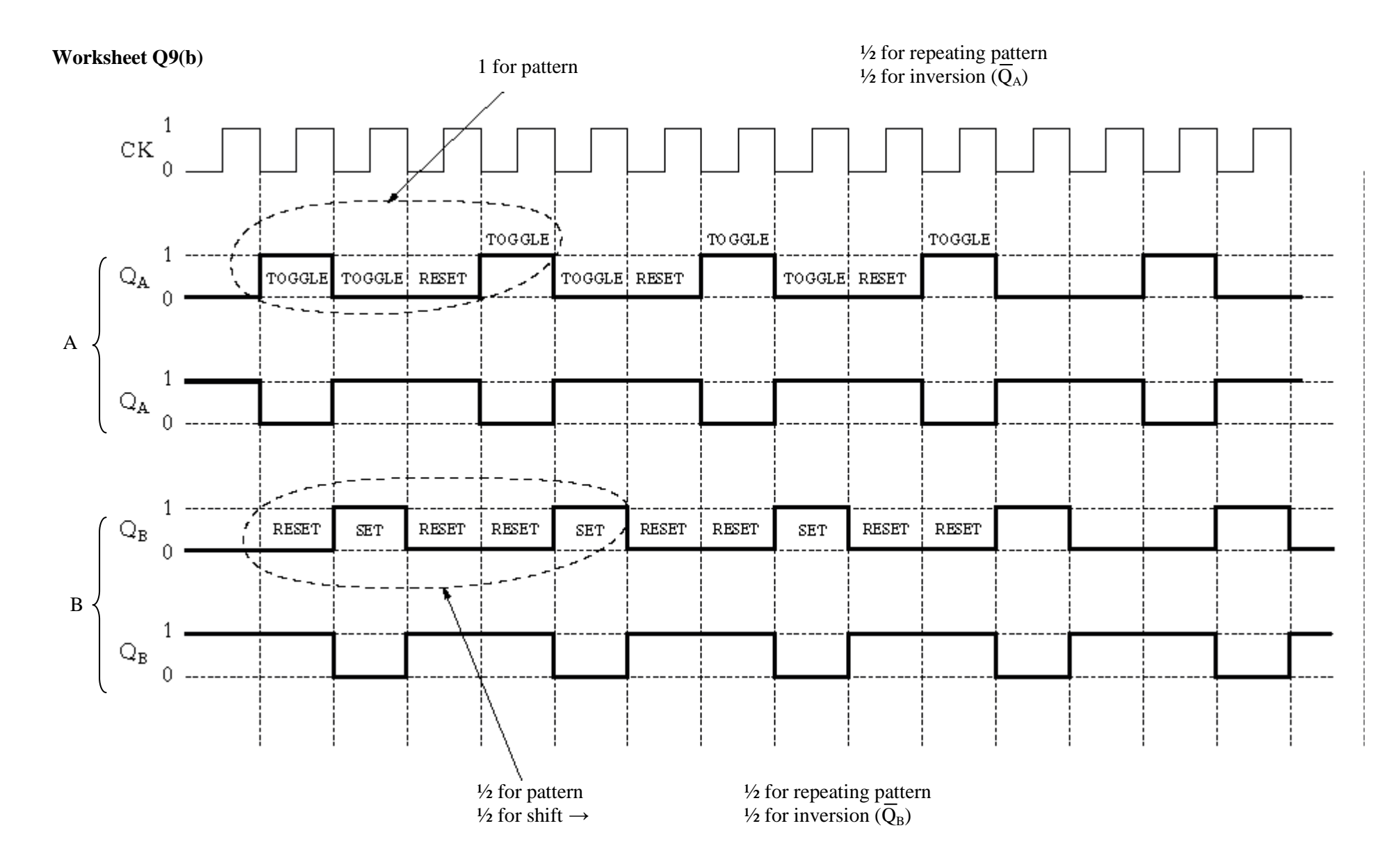

[END OF MARKING INSTRUCTIONS]